## Fotografia cyfrowa. Edycja zdj. Wydanie II

## Scott Kelby

Drogi Czytelniku! Poni|ej zamieszczona jest errata do ksi|ki: ["Fotografia cyfrowa. Edycja zdj. Wy](https://helion.pl/ksiazki/obrcy2.htm)danie II"

Jest to lista bB dów znalezionych po opublikowaniu ksi |ki, zgBo zaakceptowanych przez nasz redakcj. Pragniemy, aby nasze pul wiarygodne i speBniaBy Twoje oczekiwania. Zapoznaj si z ponijs dodatkowe zastrze|enia, mo|esz je zgBoshttposd/ahdebisoempl/user/er

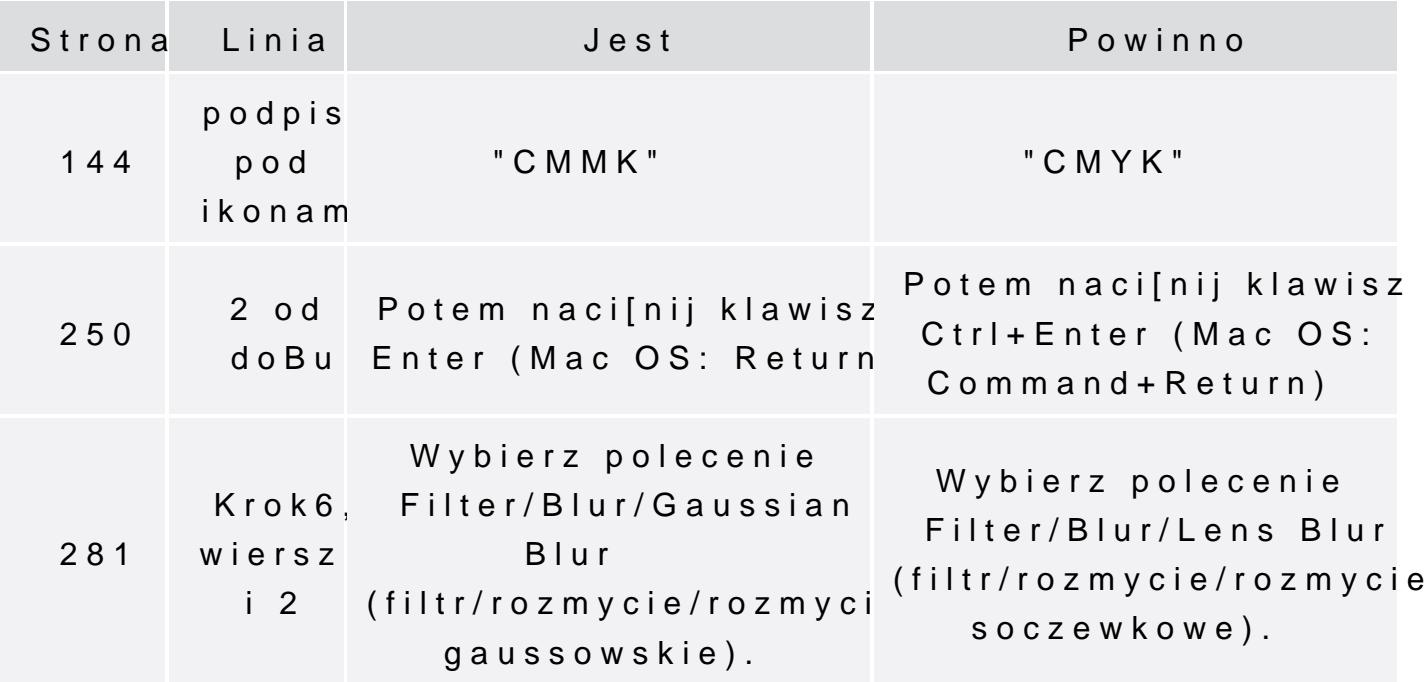